# FACEBOOK OSINT ITS FASTER THAN SPEED DATING

17 October 2013 | HITB2013KUL

Keith Lee Jonathan Werrett

# **\* Trustwave** spiderLabs\*

 $\blacksquare$ 

#### Thursday, 17 October 13

# INTRODUCTION

Security Analyst, SpiderLabs, Singapore [klee@trustwave.com](mailto:klee@trustwave.com) [http://github.com/milo2012/osintstalker](http://github.com/FIXME) @keith55 **Keith Lee**

#### **Jonathan Werrett**

Managing Consultant, SpiderLabs, Hong Kong [jwerrett@trustwave.com](mailto:klee@trustwave.com) @werrett

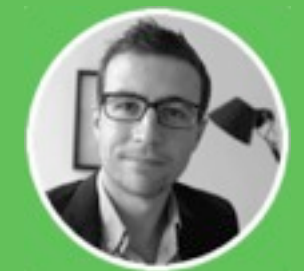

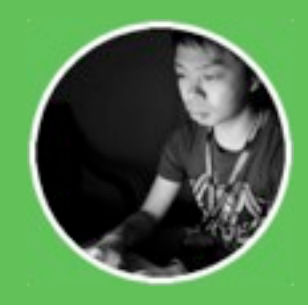

# AGENDA

- ▶ Background / Motivation
- ▶ Introduction to GeoStalker and FBStalker tools
- ▶ Problem they solves
- ▶ GeoStalker in-depth
- ▶ FBStalker in-depth
- ‣ What you can do to protect yourself

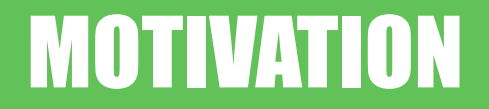

#### Spend our days on "Penetration tests"

Web apps and networks

Day-in day-out

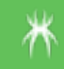

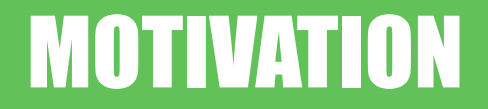

#### Spend our days on "Penetration tests"

#### Web apps and networks

Day-in day-out

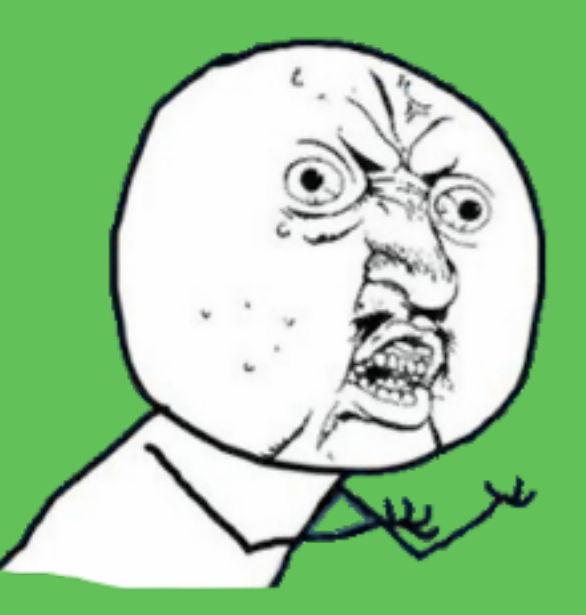

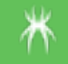

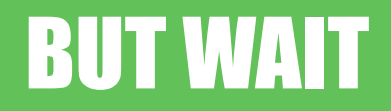

#### Some times we get a real pentest

Set specific targets

Gain access any way you can

...

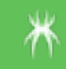

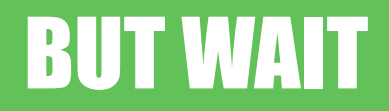

#### Some times we get a real pentest

Set specific targets

#### Gain access any way you can

...

#### Red team, Physical Security, Phishing Open Source Intelligence

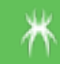

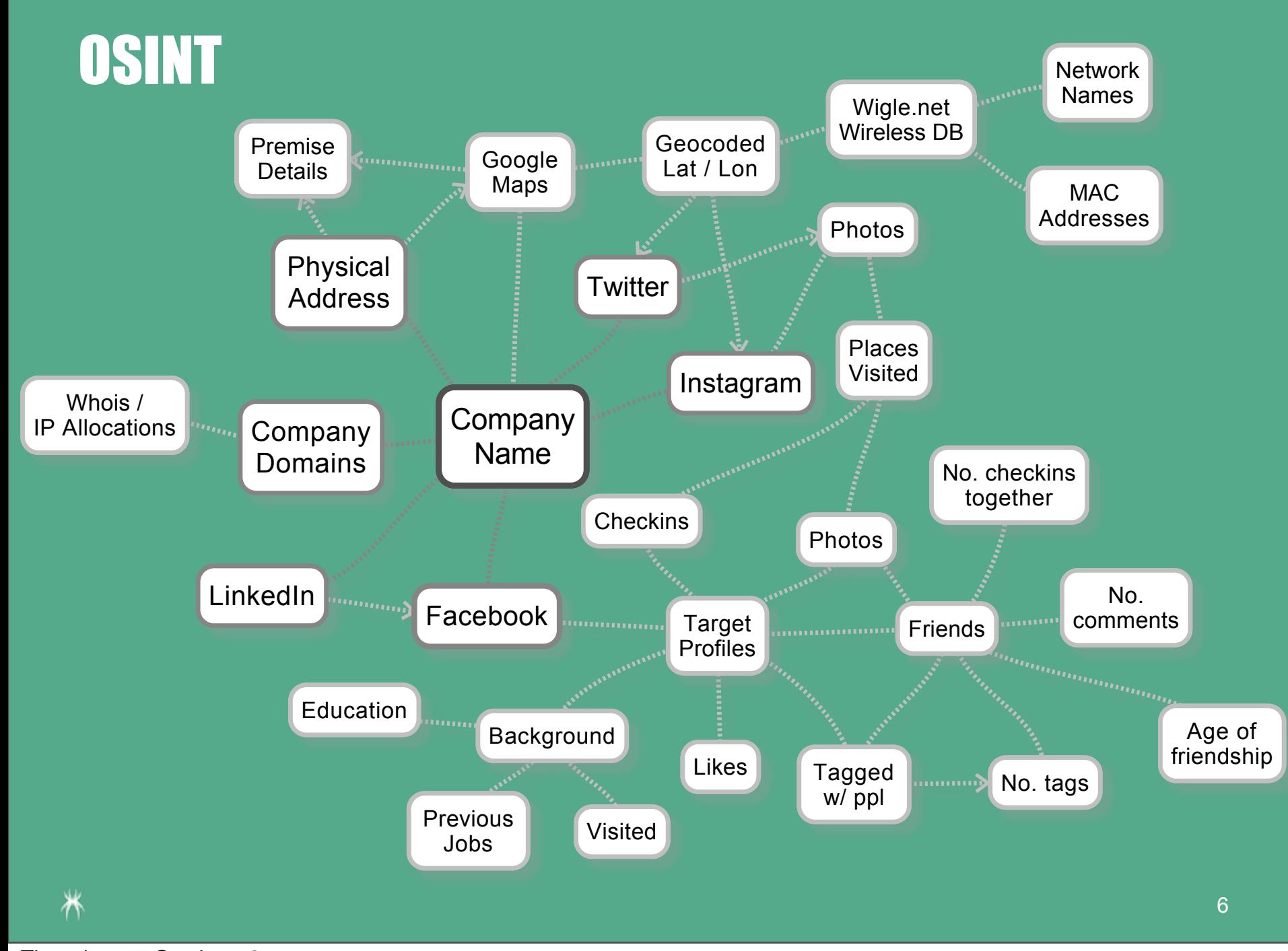

# GEOSTALKER

#### **Takes**

‣ Location (address or coordinates)

#### Retrieves location data from

- ‣ Wigle.net (Wireless DB)
- ‣ Instagram
- ‣ Twitter
- ‣ Foursquare
- ‣ Flickr

#### Provides

- ‣ Wireless access points near-by
- ‣ Photos taken at that location
- ‣ Social media accounts of people who've visited

# FBSTALKER

#### **Takes**

‣ Facebook profile user

#### Uses Graph Search to reverse

- **Friends**
- **Likes**
- Check-ins
- **Comments**

#### Provides

- ‣ Social engineering targets
- ‣ Associates of those targets
- **Fimes online**
- ‣ Interests, commonly visited places

# EXAMPLE OBJECTIVES

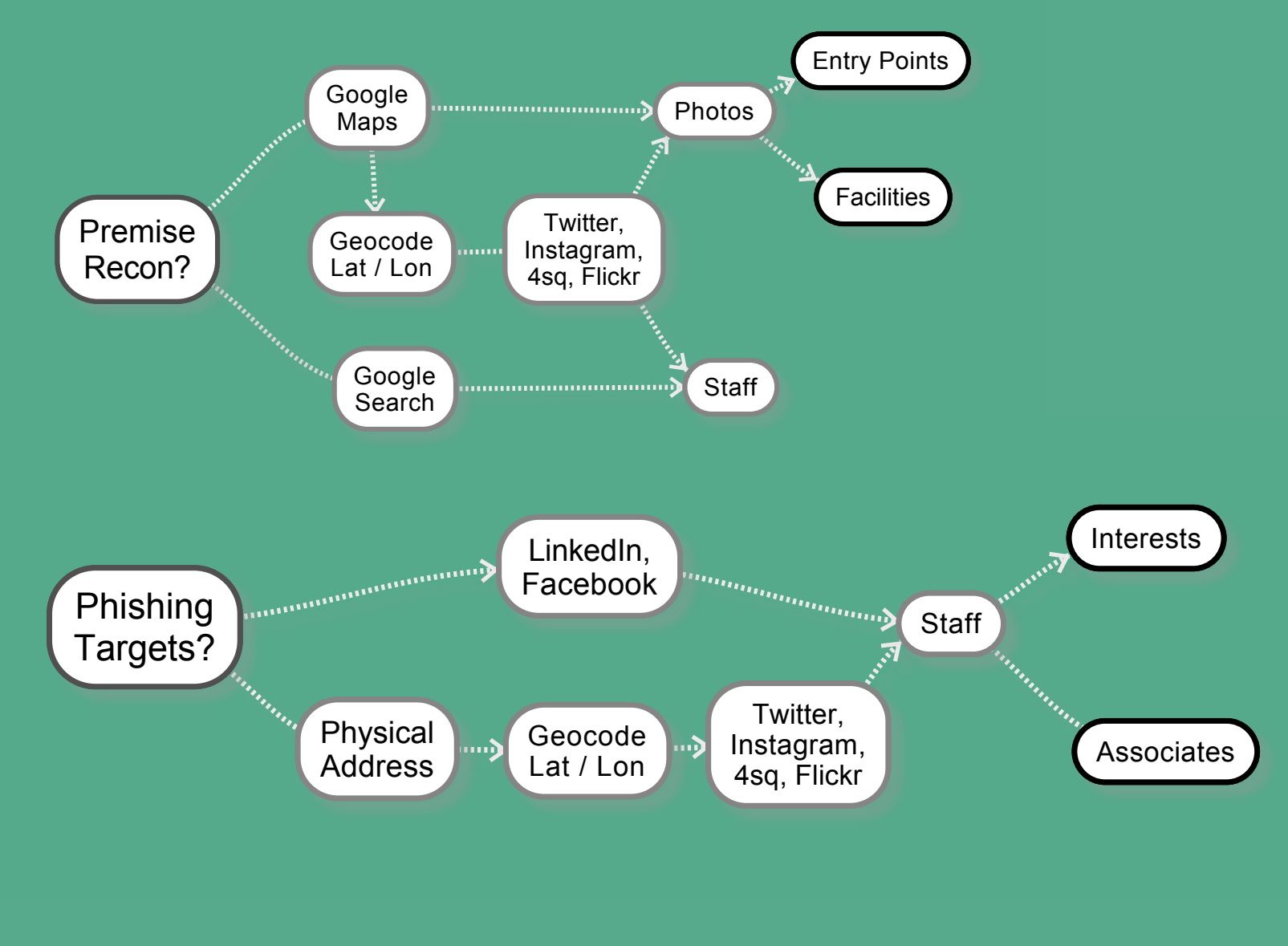

₩

₩

## FB Apps

- ‣ Indicate phishing target uses mac
- ‣ Ditch our Windows based payloads for OSX

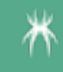

### FB Apps

- ‣ Indicate phishing target uses mac
- ▶ Ditch our Windows based payloads for OSX

#### FB Friends

- ‣ Identify targets wife
- ‣ Wife runs Pilates studio
- ‣ Spear phish wife based on Pilates

### FB Apps

- ‣ Indicate phishing target uses mac
- ‣ Ditch our Windows based payloads for OSX

### FB Friends

- ‣ Identify targets wife
- ‣ Wife runs Pilates studio
- ‣ Spear phish wife based on Pilates

#### Instagram Photos

- ‣ Client was a power utility
- ‣ Staff target found via on photos from facilities

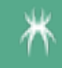

# GEOSTALKER - INTRO

#### **Requires**

- ‣ Address
- ‣ Latitude / Longitude Coordinates

#### Queries sources

- ‣ Wigle.net (Wireless DB)
- ‣ Instagram
- ‣ Twitter
- ‣ Foursquare
- ‣ Flickr

#### Provides

- ‣ Wireless devices
- ‣ Photos
- ‣ Social network accounts
- ‣ Searches social network accounts for 'like' names

# GEOSTALKER - APPLICATION FLOW

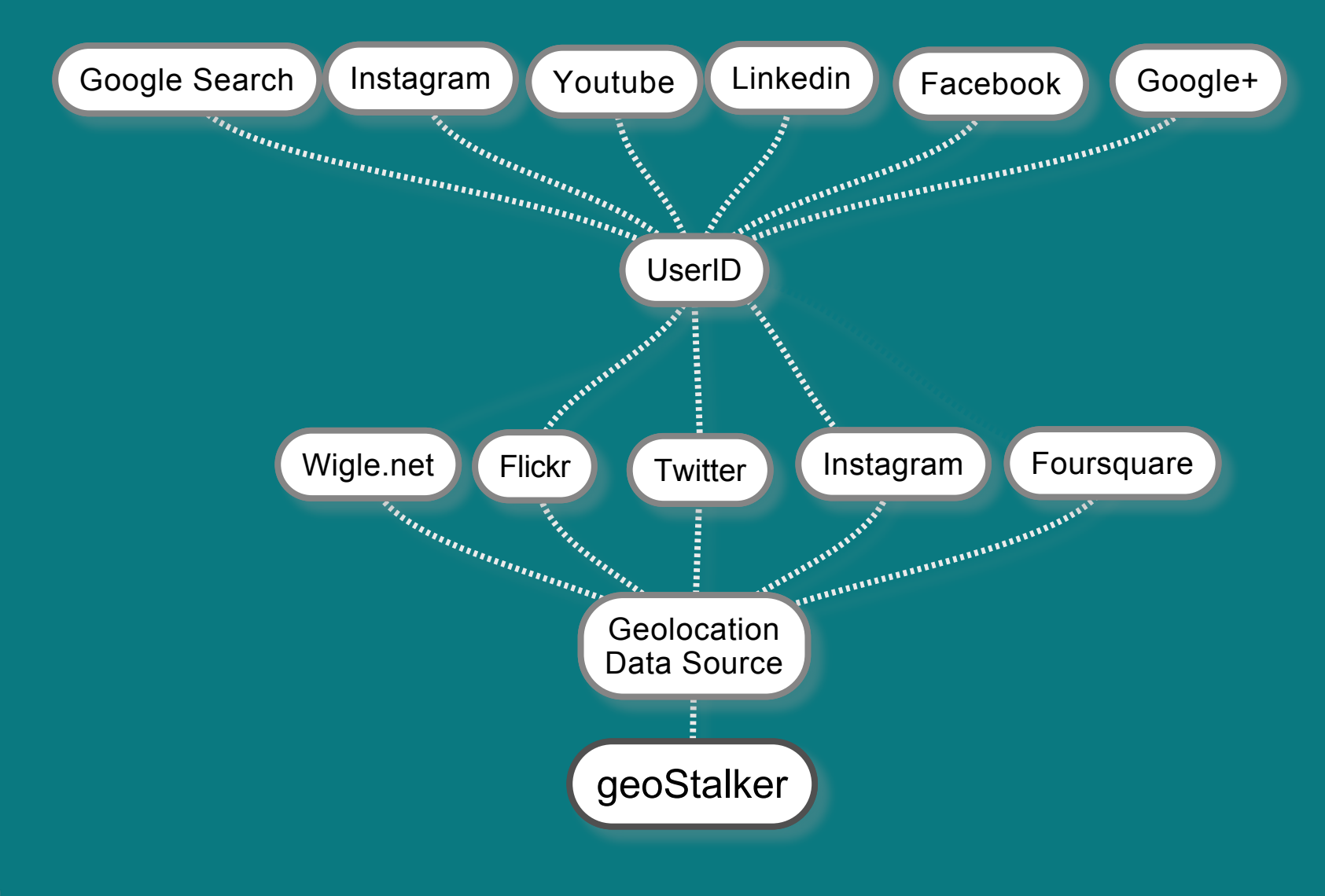

Thursday, 17 October 13

# DEMO

#### GEOSTALKER

# GEOSTALKER - INPUT

MMMMMM\$ZMMMMMDIMMMMMMMMNIMMMMMMIDMMMMMM MMMMMMNINMMMMDINMMMMMMMZIMMMMMZIMMMMMMM MMMMMMMIIMMMMISMMMMMMMIIMMMM8ISMMMMMMM MMMMMMMMIINMMMIIMMMMMMNIIMMMOIIMMMMMMMM MMMMMMMMOIIIMM\$I\$MMMMNII8MNIIINMMMMMMMMM MMMMMMMMMDIIIIIIIIZMIIIIIIIISMNMMMMMMMMM MMMMMMMMIIIIIZIIIIZMIIIIIDIIIIIMMMMMMMM MMMMMMOIIIDMDIIIIZMMMIIIIIMMOIIINMMMMMMM MMMMMNIIIMMMIIIISMMMMM\$IIIZMMDIIIMMMMMMM MMMMIIIZMMM8IIIZMMMMMMMIIIIMMMM7IIZMMMMM MMM\$IIMMMMOIIIIMMMMMMMMMIIIIMMMM8IIDMMMM MMDIZMMMMMIIIIMMMMMMMMMMMMIII7MMMMNIIMMMM MMIOMMMMMNIIISMMMMMMMMMMM7IIIMMMMMM77MMM MO\$MMMMMM7IIIMMMMMMMMMMMMMMIII8MMMMMMIMMM MIMMMMMMMIIIDMMMMMMMMMMMMMMSII7MMMMMMM7MM MMMMMMMMMIIIIMMMMMMMMMMMMMMMIIIMMMMMMMDMM MMMMMMMMM I I SNMMMMMMMMMMMMMMM I I I MMMMMMMMM MMMMMMMN I I NNMMMMMMMMMMMMMMO I IMMMMMMMMM MMMMMMMNNINMMMMMMMMMMMMMMMNNZIMMMMMMMMM 

and and an anti-time and an anti-time and an anti-time and an anti-time and an analysis and an analysis and an an an an an an GeoStalker Version 1.0 HackInTheBox Release 

Please enter an address or GPS coordinates (e.g. 4.237588,101.131332): 1.358143,103.944826

\*\*\*\*\*\* GeoStalker Version 1.0 HackInTheBox Release Please enter an address or GPS coordinates (e.g. 4.237588,101.131332): 1.358143,103.944826 [\*] Converting address to GPS coordinates: 1.358143 103.944826 [\*] Downloading Wigle database from Internet [\*] Wigle database already exists: 1.358143 103.944826.dat [\*] Checking Google Docs if File Exists [\*] Logging in... Login success! [!] File: 1.358143 103.944826.kml exists! [\*] Change: 1.358143 103.944826.kml Access to Public [\*] Logging in... Login success! owner user testosint1@gmail.com reader default None Permissions change success! [\*] Extracting MAC addresses from Wigle database: 1.358143 103.944826.dat [\*] Retrieving match for vendor name: TP-LINK TECHNOLOGIES CO., LTD. [\*] Retrieving match for vendor name: 2Wire [\*] Retrieving match for vendor name: Cisco-Linksys, LLC [\*] Retrieving match for vendor name: 2wire [\*] Retrieving match for vendor name: Cisco-Linksys LLC [\*] Retrieving match for vendor name: 2Wire [\*] Retrieving match for vendor name: Cisco-Linksys, LLC [\*] Retrieving match for vendor name: 2Wire [\*] Retrieving match for vendor name: 2Wire [\*] Retrieving match for vendor name: Cisco-Linksys [<sup>\*</sup>] Retrieving match for vendor name: 2Wire [\*] Retrieving match for vendor name: Aztech Electronics Pte Ltd [\*] Retrieving match for vendor name: Cisco-Linksys, LLC for vander name: TP.IINK TECHNOLOGIES CO.

```
Thursday, 17 October 13
```
[\*] Downloading Instagram Data based on Geolocation [\*] Found http://instagram.com/valarieong  $(1.353651352.103.947589982)$ [\*] Found http://instagram.com/the wilson (1.35708421.103.946482756) \*1 Found http://instagram.com/gkserene (1.3530119.103.9475502) [\*] Found http://instagram.com/jolenengg  $(1.356181544.103.944273863)$ [\*] Found http://instagram.com/cakebayy (1.356601622,103.946155753) \*] Found http://instagram.com/mdsufi34 (1.3585548,103.9456923) \*] Found http://instagram.com/staticattack7 (1.366655889.183.958112824) \*] Found http://instagram.com/zesablaza  $(1.3538664, 103.95086925)$ \*1 Found http://instagram.com/lionravrs  $(1.35444817, 183.94413959)$ [\*] Found http://instagram.com/syhrh  $(1.35508942, 103.948098505)$ \*] Found http://instagram.com/ tinc  $(1.35965.103.949211667)$ [\*] Found http://instagram.com/staticattack7  $(1.36678.103.95011)$ [\*] Found http://instagram.com/ juicebox  $(1.354171506.103.945083532)$ [\*] Found http://instagram.com/justjiro (1.363914306,103.953111302) [\*] Found http://instagram.com/susan\_vong (1.358982817.103.936033609) \*] Found http://instagram.com/leo1992430  $(1.354916, 103.9507291)$ \*] Found http://instagram.com/victorhooi  $(1.35653, 103.9441)$ [\*] Found http://instagram.com/slyi91 (1.354732627,103.939547539) \*] Found http://instagram.com/careyblue21  $(1.355752622.103.941212641)$ \*] Found http://instagram.com/nashrfredhilton (1.3577772,103.947368) [\*] Found http://instagram.com/jacquikyl  $(1.3529967, 103.9486539)$ [\*] Found http://instagram.com/sellingcheapsquishy  $(1.3567486, 103.9472094)$ [\*] Found http://instagram.com/snailwhitesingapore (1.352943594,103.939024806) [\*] Found http://instagram.com/sellingcheapsquishy  $(1.3567597, 103.9471805)$ \*] Found http://instagram.com/abelspears (1.352668869.103.944063542) [\*] Found http://instagram.com/sellingcheapsquishy  $(1.3567204, 103.9472365)$ \*] Found http://instagram.com/sellingcheapsquishy  $(1.3567208, 103.9473055)$ [\*] Found http://instagram.com/conxtaxxx  $(1.355943009, 103.942008859)$ \*] Found http://instagram.com/shannonsohh  $(1.3595, 103.948166667)$ \*] Found http://instagram.com/xxiaooxuann  $(1.360789293, 103.95308796)$ [\*] Found http://instagram.com/salihahyourbabygurl  $(1.35426069, 103.951874971)$ \*] Found http://instagram.com/syhrh.  $(1.353779637, 103.943580409)$ \*] Found http://instagram.com/staticattack7  $(1.36678.103.95011)$ [\*] Found http://instagram.com/yonkeezyyy  $(1.366642948.103.946193808)$ \*] Found http://instagram.com/frhnh  $(1.3566542, 103.9460057)$ [\*] Found http://instagram.com/jannykarma  $(1.35605193, 103.9441048)$ [\*] Found http://instagram.com/syhrh  $(1.354931434, 103.947856092)$ [\*] Found http://instagram.com/friendlyweirdo (1.367088449,103.950825054) [\*] Downloading Flickr Data Based on Geolocation

<sup>[\*</sup>] Continue Dovnloading Flickr Data

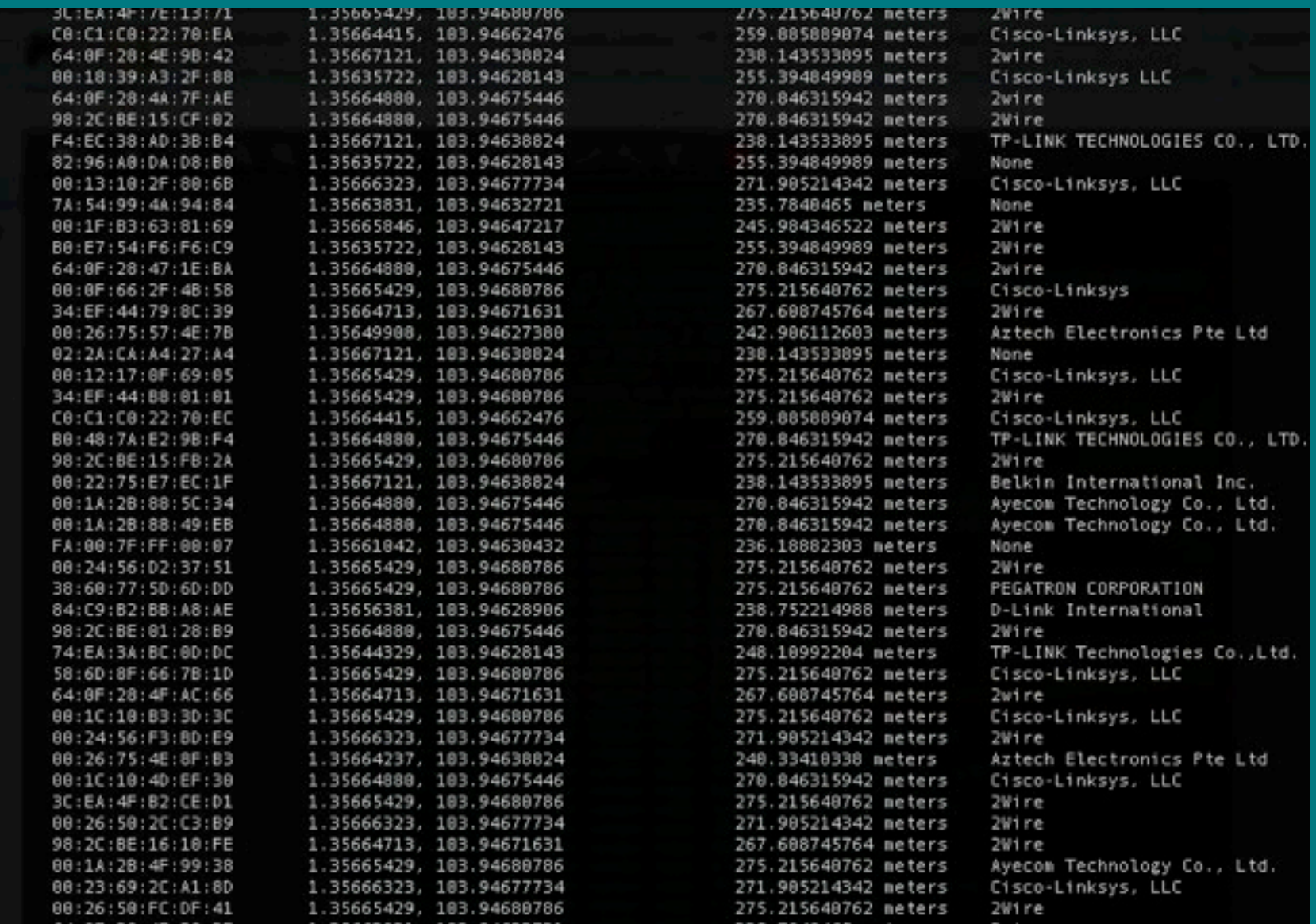

 $\overline{\ast}$ 

- [\*] Searching for valid accounts: https://www.facebook.com/victorhooi
- [\*] Searching for valid accounts: https://www.youtube.com/user/victorhooi/feed
- [\*] Found: https://www.youtube.com/user/victorhooi/feed
- [\*] Searching for valid accounts: http://instagram.com/victorhooi
- [\*] Searching for valid accounts on Google+
- [\*] Searching Google+ for Possible Matches: victorhooi
- [\*] Searching for valid accounts on Linkedin
- [\*] Searching on Linkedin for: victorhooi
- [\*] Searching for valid accounts on Google Search
- [\*] Searching for valid accounts: https://www.facebook.com/slyj91
- [\*] Searching for valid accounts: https://www.youtube.com/user/slyj91/feed
- [\*] Searching for valid accounts: http://instagram.com/slyj91
- [\*] Searching for valid accounts on Google+
- [\*] Searching Google+ for Possible Matches: slyj91
- [\*] Searching for valid accounts on Linkedin
- [\*] Searching on Linkedin for: slyi91

# GEOSTALKER - FOURSQUARE

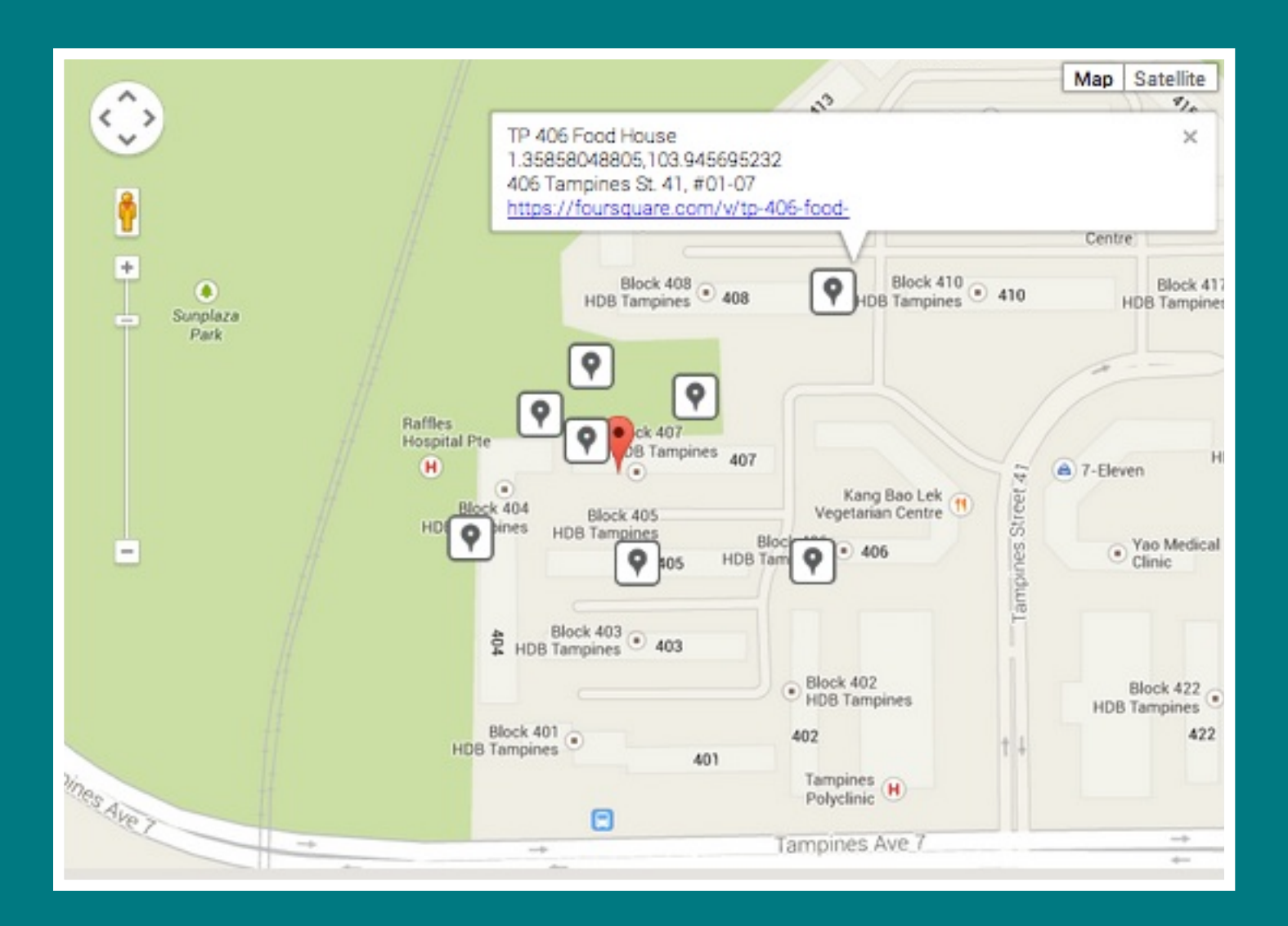

# GEOSTALKER - INSTAGRAM

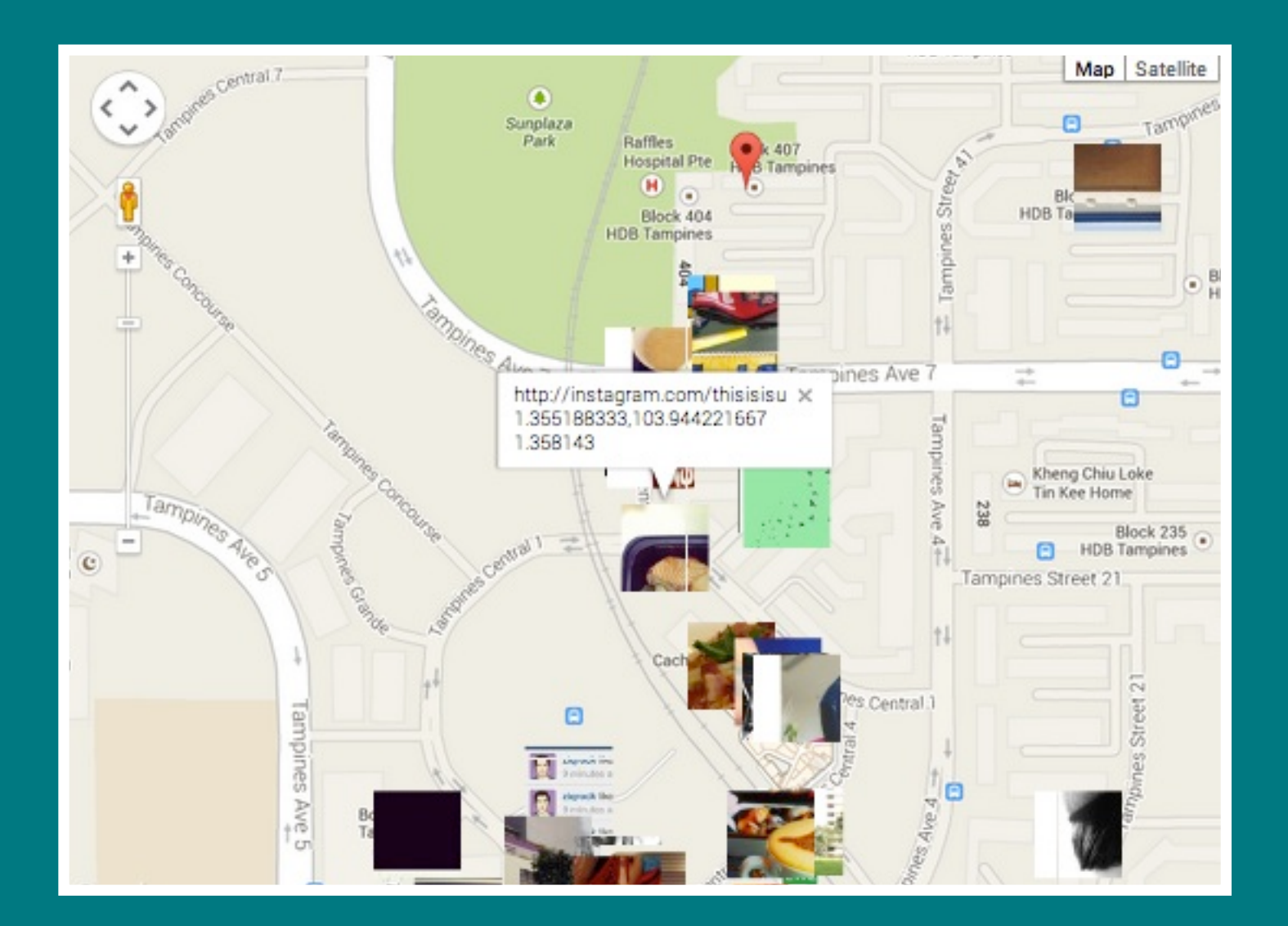

# GEOSTALKER - FLICKR

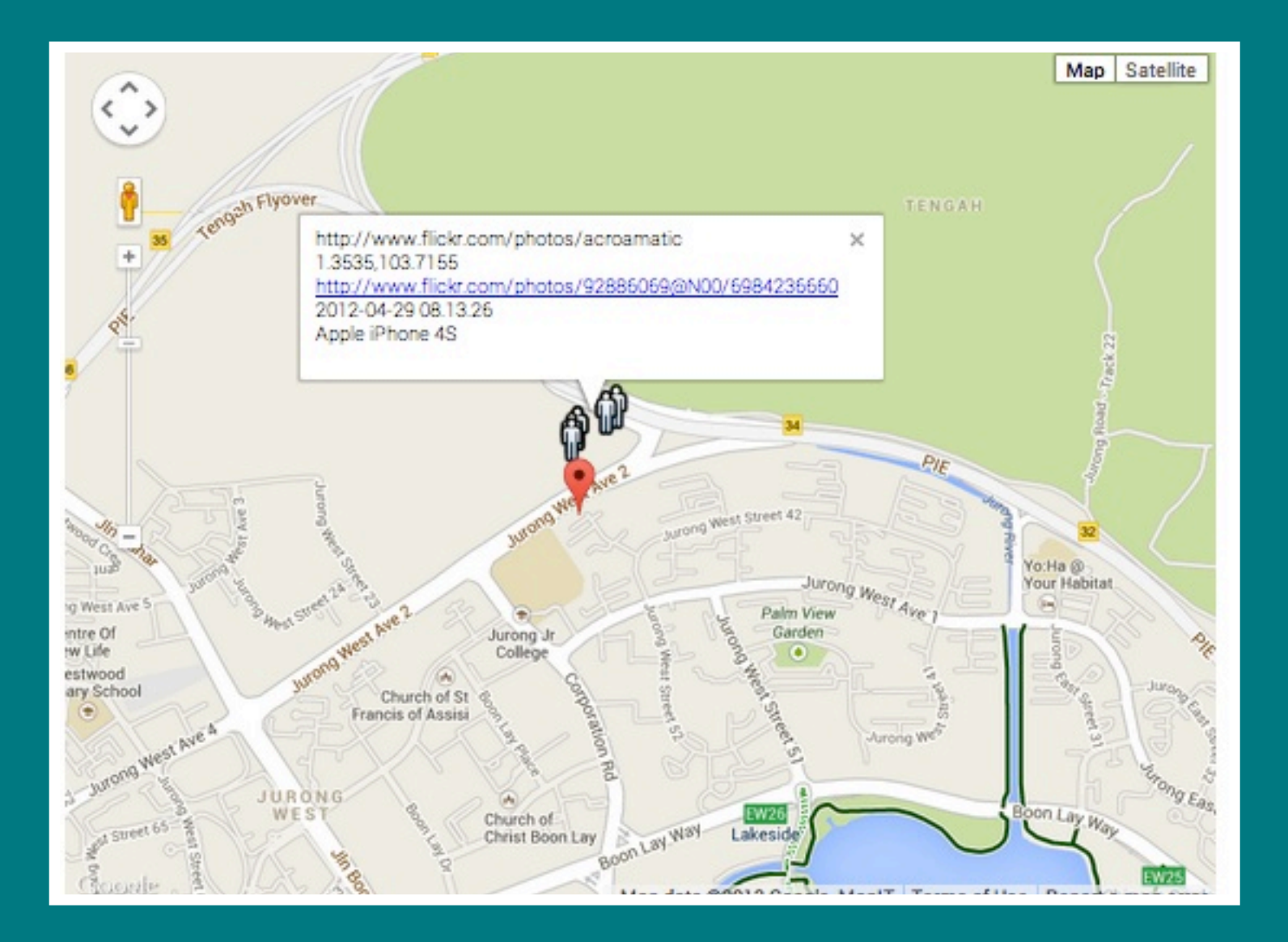

# GEOSTALKER - HTML OUTPUT

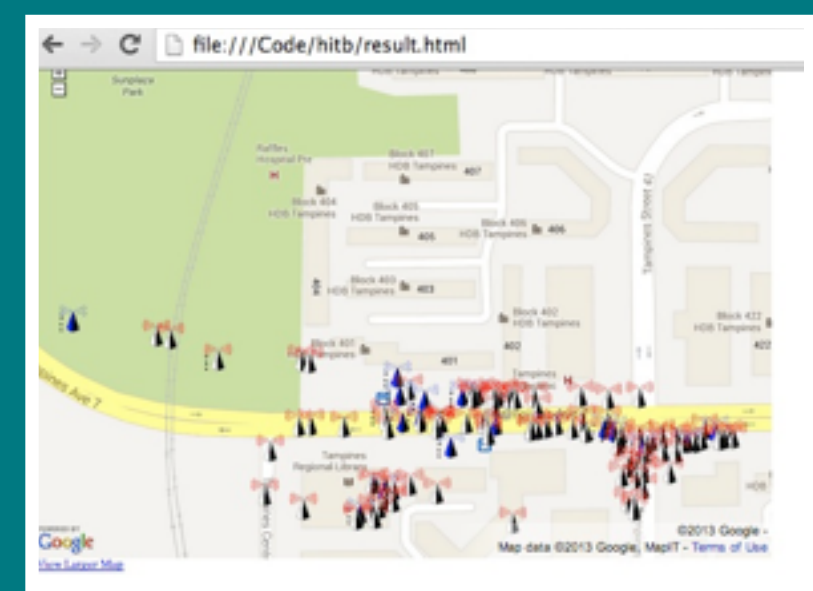

Google Map based on Flickr/Instagram/Twitter Geolocation Data

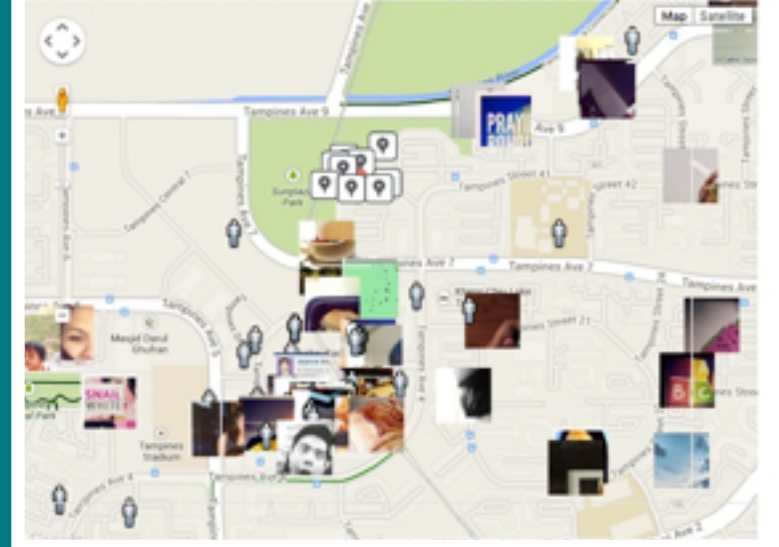

#### Thursday, 17 October 13

₩

# GEOSTALKER - MALTEGO EXPORT

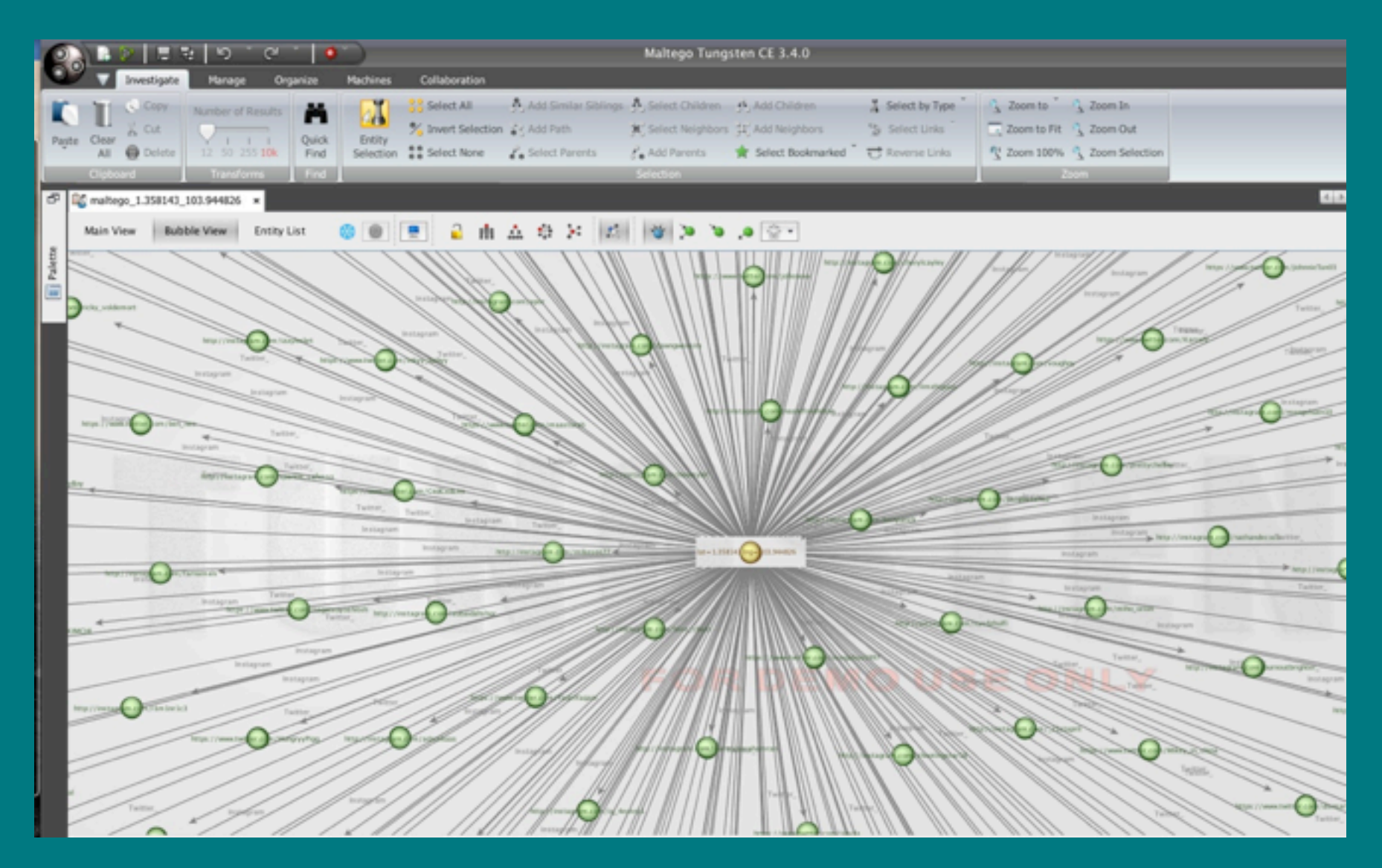

# GEOSTALKER - LIMITATIONS

#### Single threaded

#### Query by GPS location or address only

# GEOSTALKER - FUTURE VERSIONS

Multithreaded - Run faster! Extend Maltego Mgtx export Allow to disable specific datasource

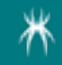

# FBSTAKLER - INTRO

#### **Requires**

‣ Profile Name

#### Graph Search to find

- ‣ Friends
- ‣ Likes
- ▶ Check-ins
- ‣ Comments

#### Provides

- ‣ Reverse engineered friend list
- ‣ Strength of associations
- ‣ Regular posting time (wake time?)

## FBSTALKER - LOCKDOWN VS NON-LOCKDOWN

#### Lockdown Profile

- ‣ Unable to see the list of friends
- ‣ Reverse engineer the list of friends from likes and tags

#### Open Profile

- ‣ Analyze all friends of target and determine how two individuals are connected or know each other.
	- ‣ Work place
	- ▶ School
	- ‣ Common interests
	- ‣ Common friends
	- ‣ Places that two individuals like

## FACEBOOK GRAPH KEYWORDS UNDERSTAND HOW 2 INDIVIDUALS ARE CONNECTED / RELATED

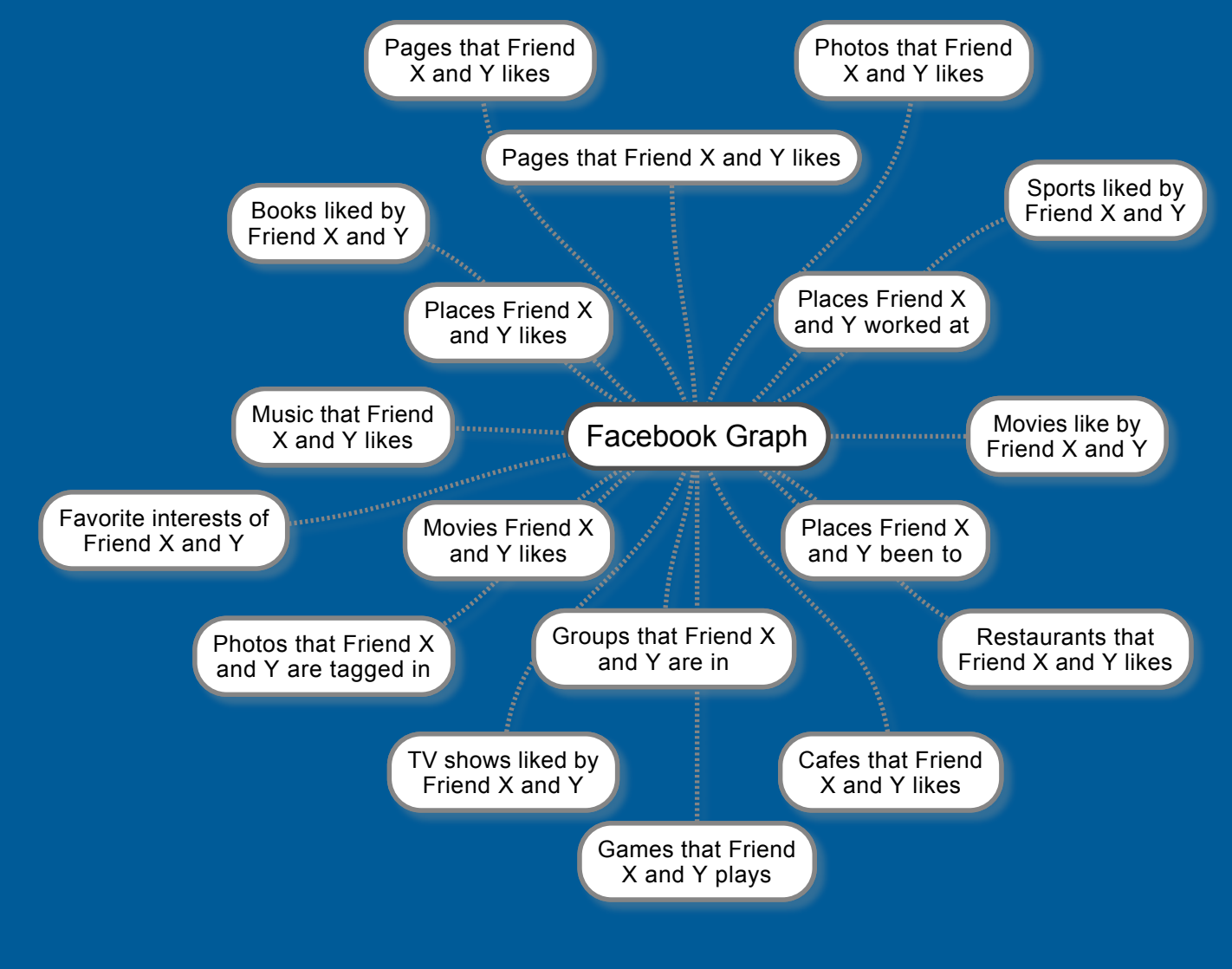

Thursday, 17 October 13

# FBSTALKER - GRAPH SEARCH EXAMPLE

Photos that Joe Sullivan and Mark Zuckerberg like

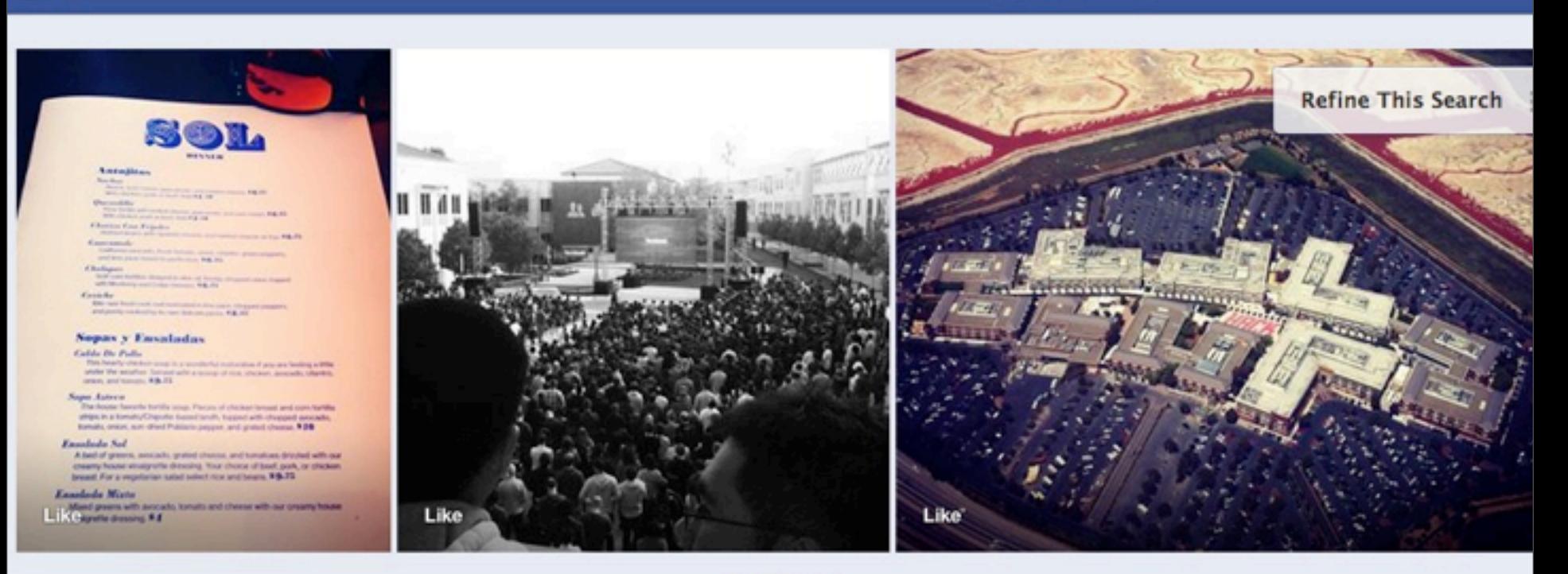

Q

**Home** Find Friends

Keith

æ

# FBSTALKER - GRAPH SEARCH EXAMPLE

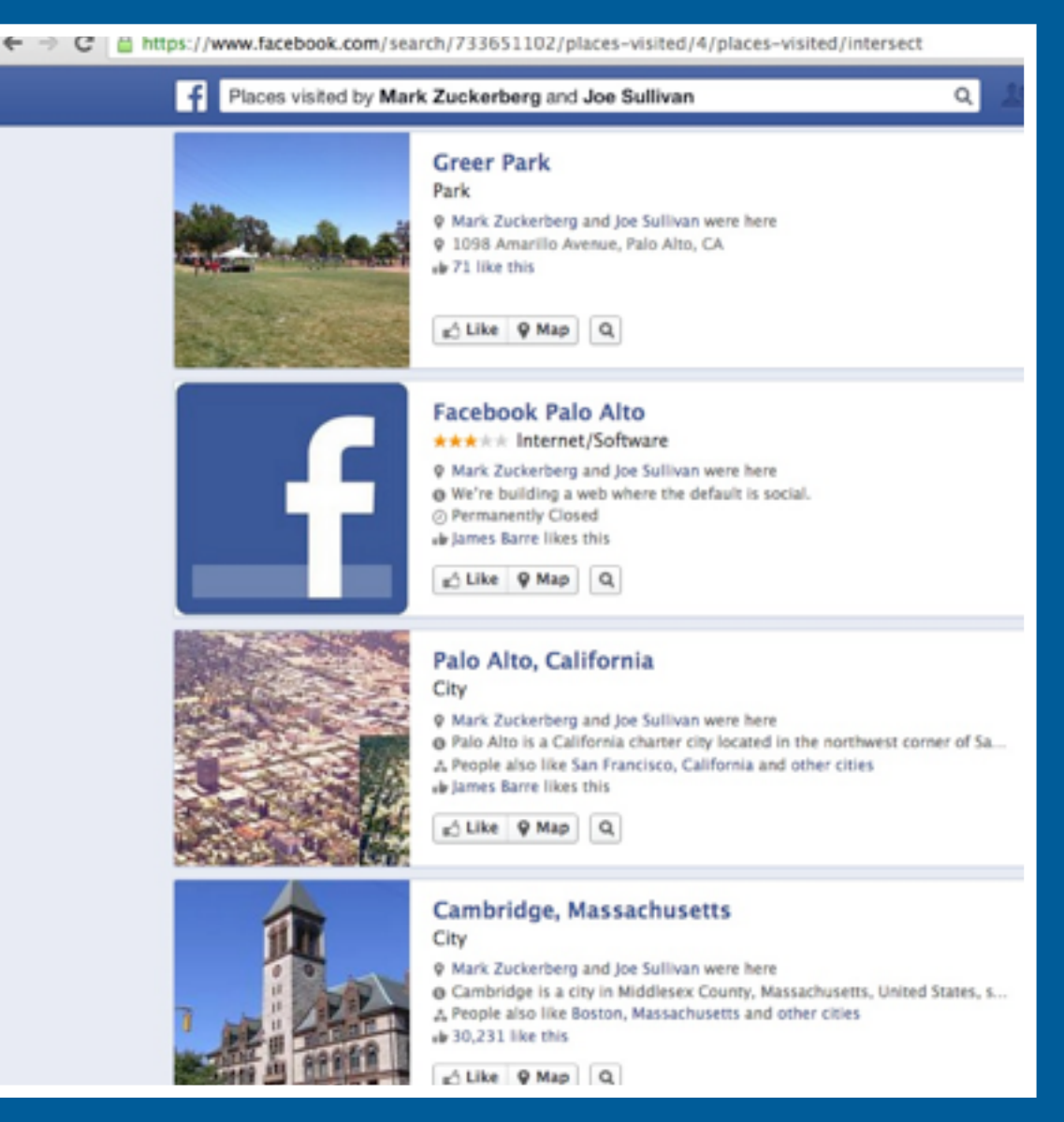

# DEMO

#### FBSTALKER

# FBSTALKER - INPUT

FLD-SP-C02HJ1:test klee\$ python2.6 fb test2.py -user joesullivan [<sup>\*</sup>] Username: ioesullivan  $[*]$  Uid: 733651102 [<sup>\*</sup>] Writing 1 record(s) to database table: videosBy [\*] Extracting Data from Photo Page: joesullivan [<sup>\*</sup>] Extracting Data from Photo Page: joesullivan [<sup>\*</sup>] Extracting Data from Photo Page: boz [\*] Extracting Data from Photo Page: michael.doherty.967 [\*] Extracting Data from Photo Page: adamconner [\*] Extracting Data from Photo Page: adamconner [\*] Extracting Data from Photo Page: michael.doherty.967 [<sup>\*</sup>] Extracting Data from Photo Page: adamconner [\*] Extracting Data from Photo Page: boz [\*] Extracting Data from Photo Page: boz [\*] Extracting Data from Photo Page: michael.doherty.967 [\*] Extracting Data from Photo Page: boz [\*] Extracting Data from Photo Page: DallasCAC [\*] Extracting Data from Photo Page: michael.doherty.967 [\*] Extracting Data from Photo Page: adamconner [\*] Extracting Data from Photo Page: boz [<sup>\*</sup>] Extracting Data from Photo Page: joesullivan [<sup>\*</sup>] Extracting Data from Photo Page: joesullivan [<sup>\*</sup>] Extracting Data from Photo Page: joesullivan [<sup>\*</sup>] Extracting Data from Photo Page: joesullivan [<sup>\*</sup>] Extracting Data from Photo Page: joesullivan [\*] Extracting Data from Photo Page: joesullivan [\*] Extracting Data from Photo Page: DallasCAC [\*] Extracting Data from Photo Page: flexengineer [\*] Extracting Data from Photo Page: tomw

## FBSTALKER - RUNNING

**WARRANAKAK Places Visited By joesullivan \*\*\*\*\*\*\*\*\*\*\*** Public Places Samp; Attractions Gym UCSF Mission Bay Conference Center https://www.facebook.com/UCSFMissionBayConferenceCenter https://www.facebook.com/pages/St-Johns-Bar-Grill/244157821891 Burger Restaurant Arts &amp: Entertainment St. John's Bar Samp; Grill Hotel Sheraton Dallas https://www.facebook.com/SheratonDallas Event Catanaran Resort Luau https://www.facebook.com/CatanaranResortLuau Corporate Office Campus Building Facebook HO https://www.facebook.com/pages/Facebook-H0/166793828034304 Corporate Office Google CLS https://www.facebook.com/pages/Google-CL5/121693884547886 Park Greer Park https://www.facebook.com/pages/Greer-Park/112578685464837

**MAXAMAXAX Places Liked By ioesullivan AXAMAXAXAX** 

**ARRESTSER Places checked in RESERVANCE** 2013-03-02 14:18:10 Rsa Conference 2013 https://www.facebook.com/pages/Rsa-Conference-2013/462498278469891 2013-02-13 08:20:11 The Facebook Suite at the Center, University of Alabama Birmingham https://www.facebook.com/pages/The-Facebook-Suit

\*\*\*\*\*\*\*\*\*\* Apps used By joesullivan \*\*\*\*\*\*\*\*\*\*

\*\*\*\*\*\*\*\*\*\* Videos Posted By joesullivan \*\*\*\*\*\*\*\*\*\* https://www.facebook.com/photo.php?v=10100609712053311 What most schools don't teach

**NAMARANAKA Pages Liked By joesullivan ARRANAKARA** 

**NAKARAKAKA Friendship History of joesullivan ARKARAKAKA** 

**XXXXXXXXXX Friends of joesullivan \*\*\*\*\*\*\*\*\*\*** \*\*\* Backtracing from Facebook Likes/Connents/Tags \*\*\*

boz **Baryp** charlotte larrywagid narisa.fagan tut christian.p.sullivan jack.christin davidrecordon sacredheartcs LiveNationBayArea tract.holdt zuck pondhockeymovie tim.gould.1029 dustin PaloAltoPolice adanconner 97890471439

# FBSTALKER - MALTEGO EXPORT

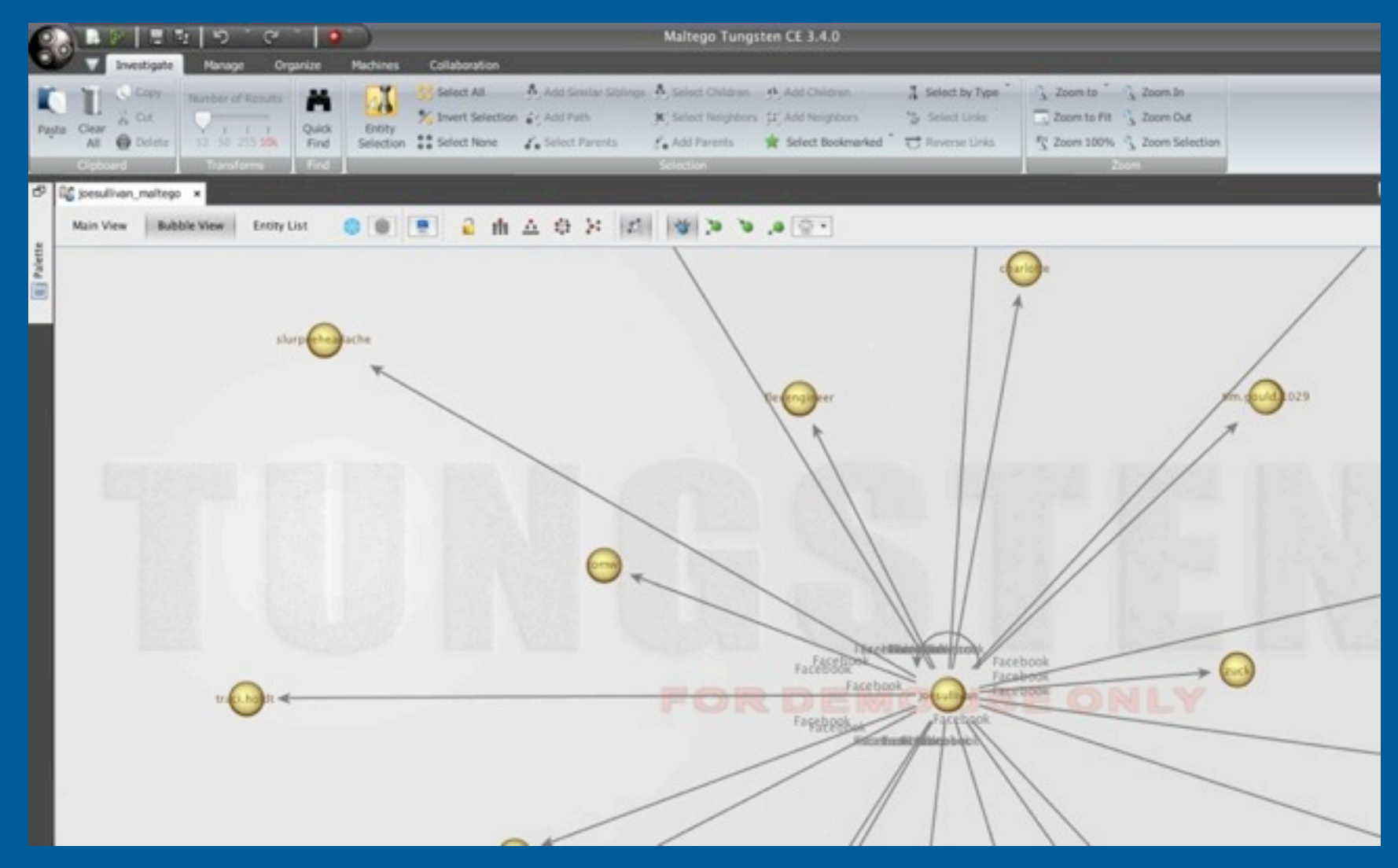

# FBSTALKER - PROBLEMS

Facebook Graph API is limited

PhantomJS had some issues with Facebook site

Had to use Chromedriver

Single threaded

# FBSTALKER - FUTURE WORK

- ▶ Runs 100% headless
- ▶ Monitor changes / activities of user's FB profile.
- ‣ Allow name as input instead of userid
- ▶ Point system for Association strength
	- ▶ Photo Tags
	- ‣ Check-ins
	- ‣ Comments
	- **Post / Photo Likes**

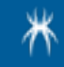

# HOW TO PROTECT YOURSELF

#### Turn off 'location' setting in social networking apps

#### Tighten Facebook privacy settings

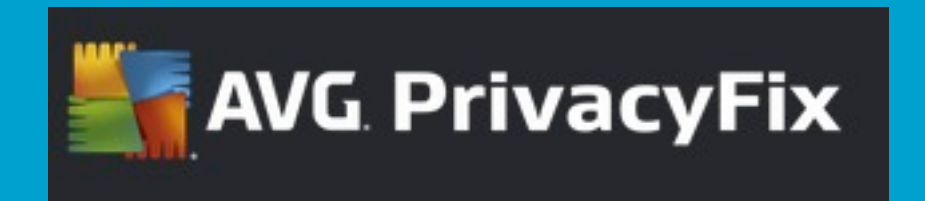

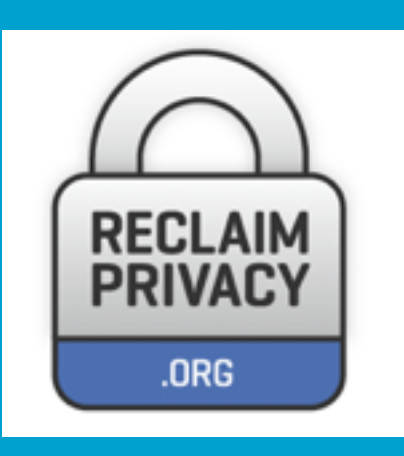

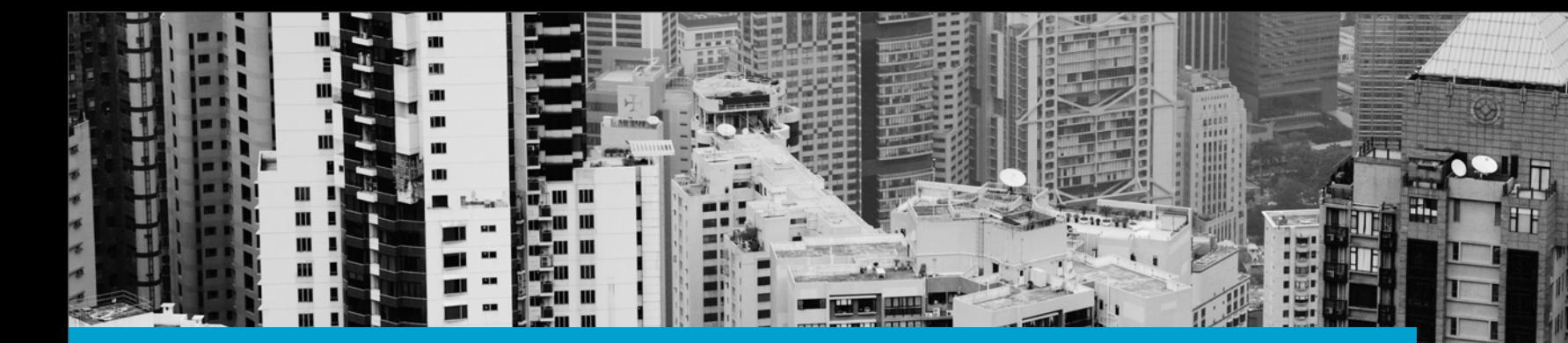

#### **[http://github.com/milo2012/osintstalker](http://github.com/FIXME)**

[klee@trustwave.com](mailto:klee@trustwave.com) @keith55

[jwerrett@trustwave.com](mailto:klee@trustwave.com) @werrett

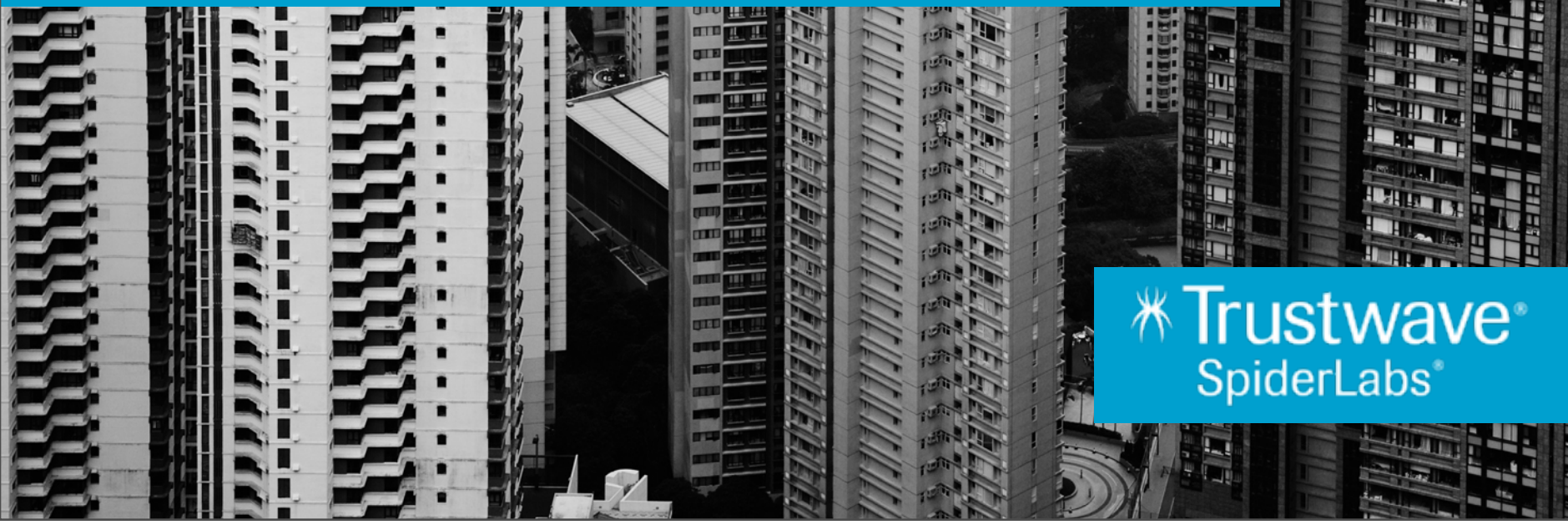